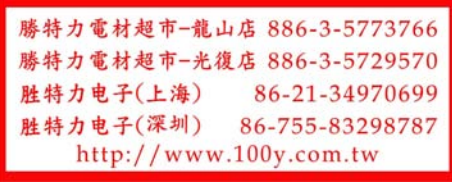

产品信息

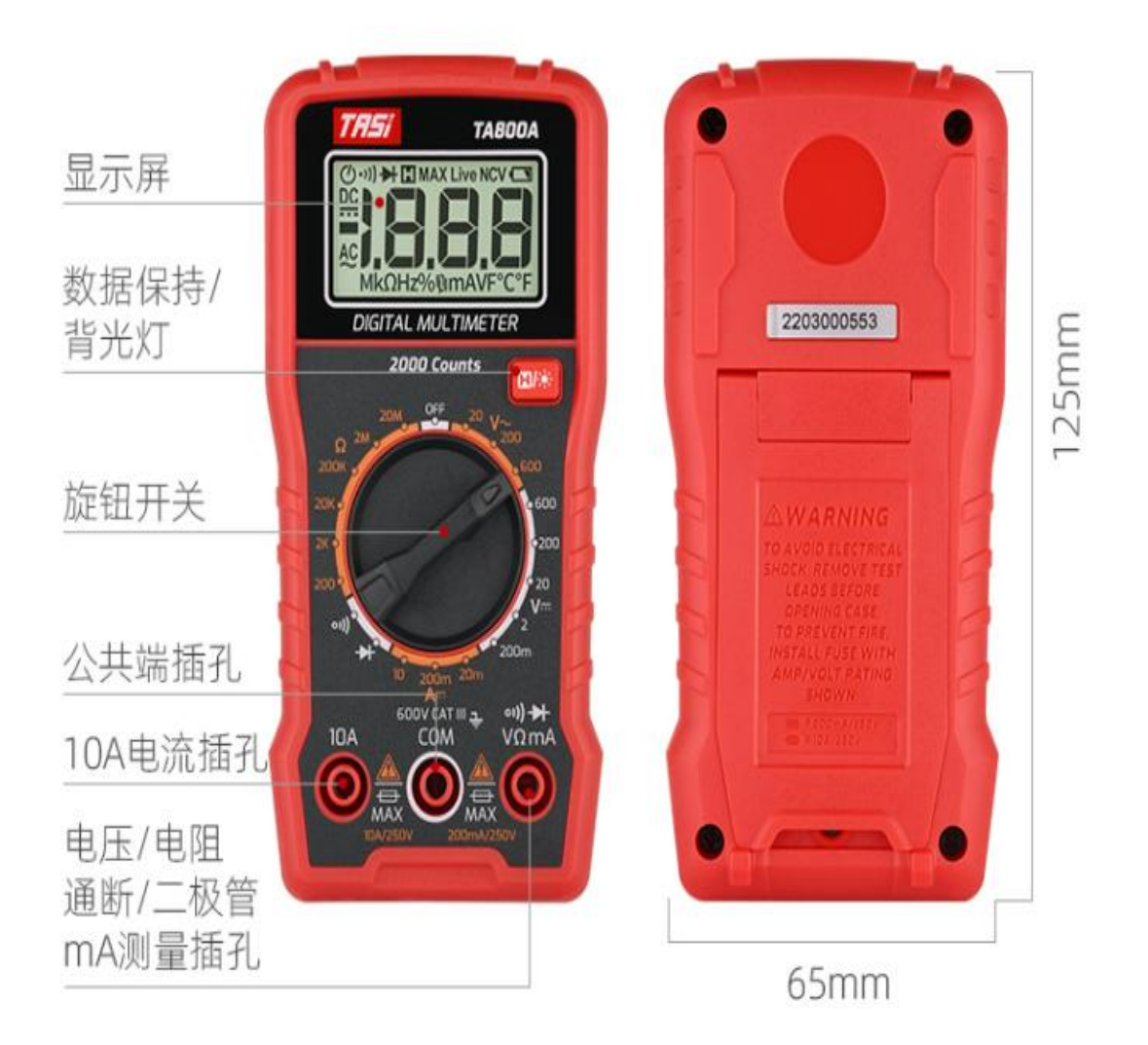

# 技术参数

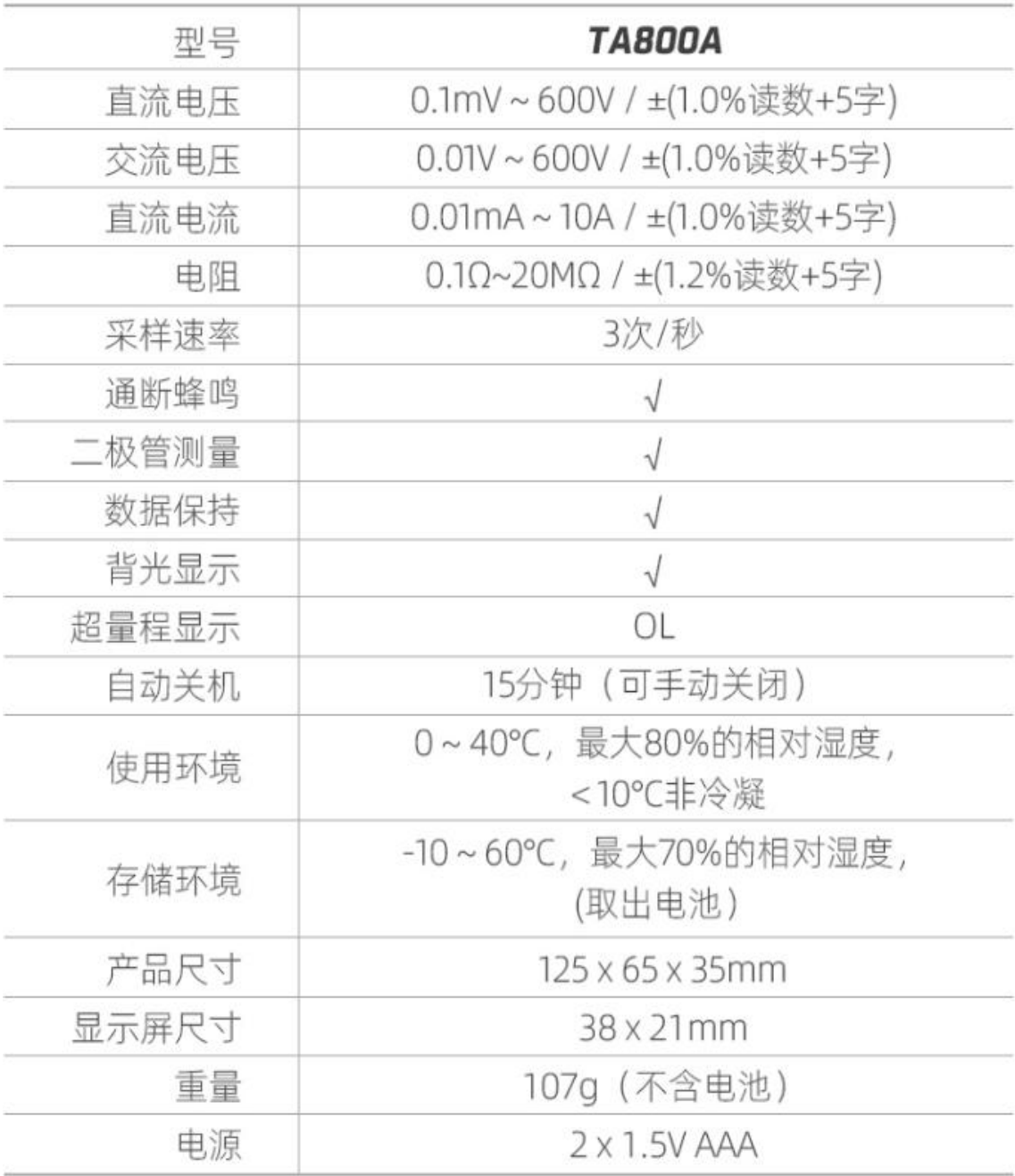

#### 交流电压测量

档位拨到AC600V,红/黑表笔分别接触零/火线,屏幕显示交流电压数值。

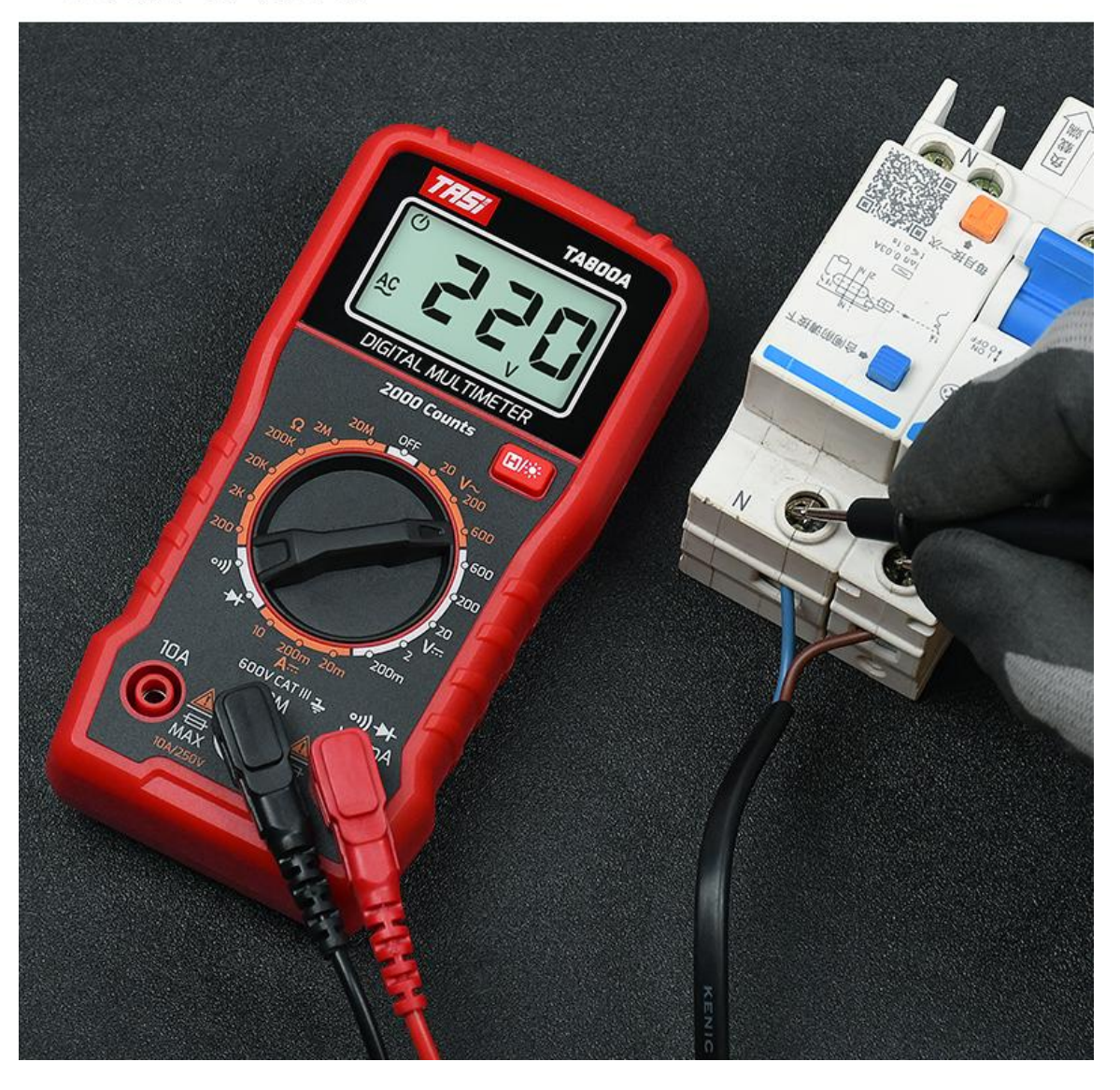

#### 直流电压测量

档位拨到DC20V, 红/黑表笔分别接触电池正负极, 屏幕 显示直流电压数值。

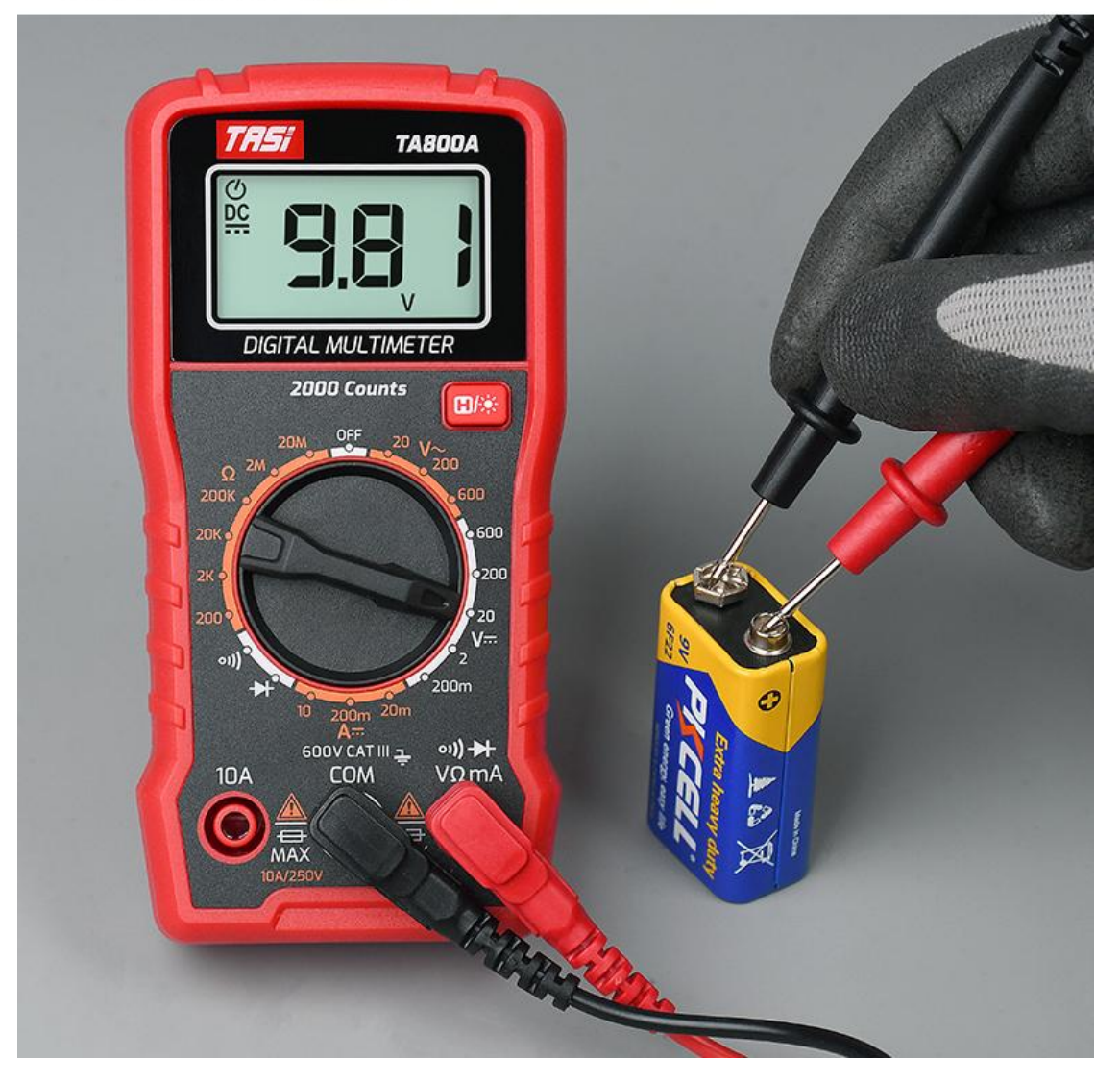

#### 电阻测量

档位拨到200KΩ, 红黑表笔分别接触电阻两端, 屏幕显 示电阻数值。

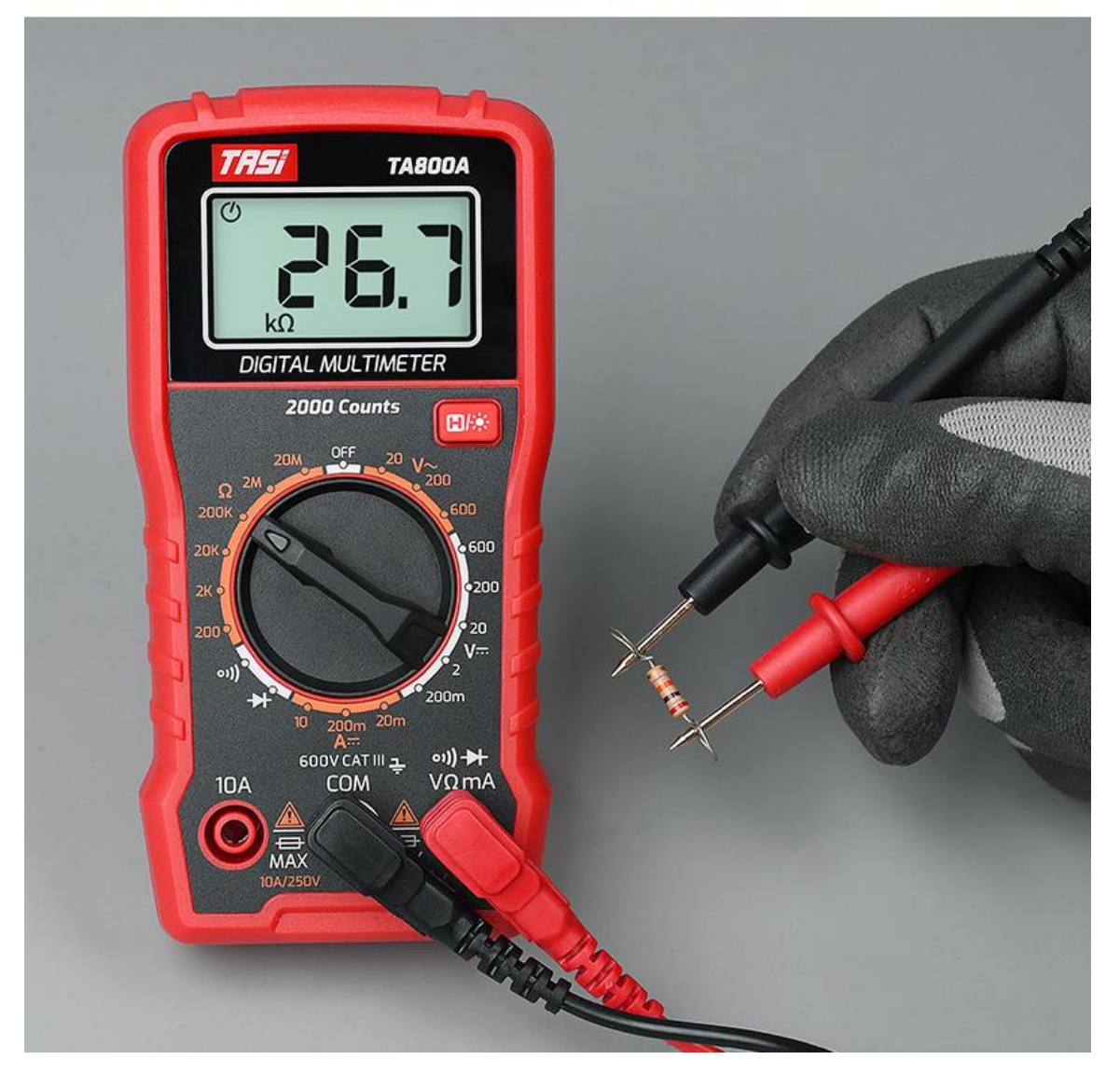

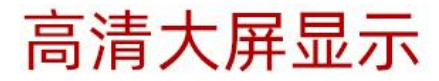

显示屏带白色背景灯光,长按H/※ > 2s按键可开启; 显示屏尺寸: 38 x 21mm。

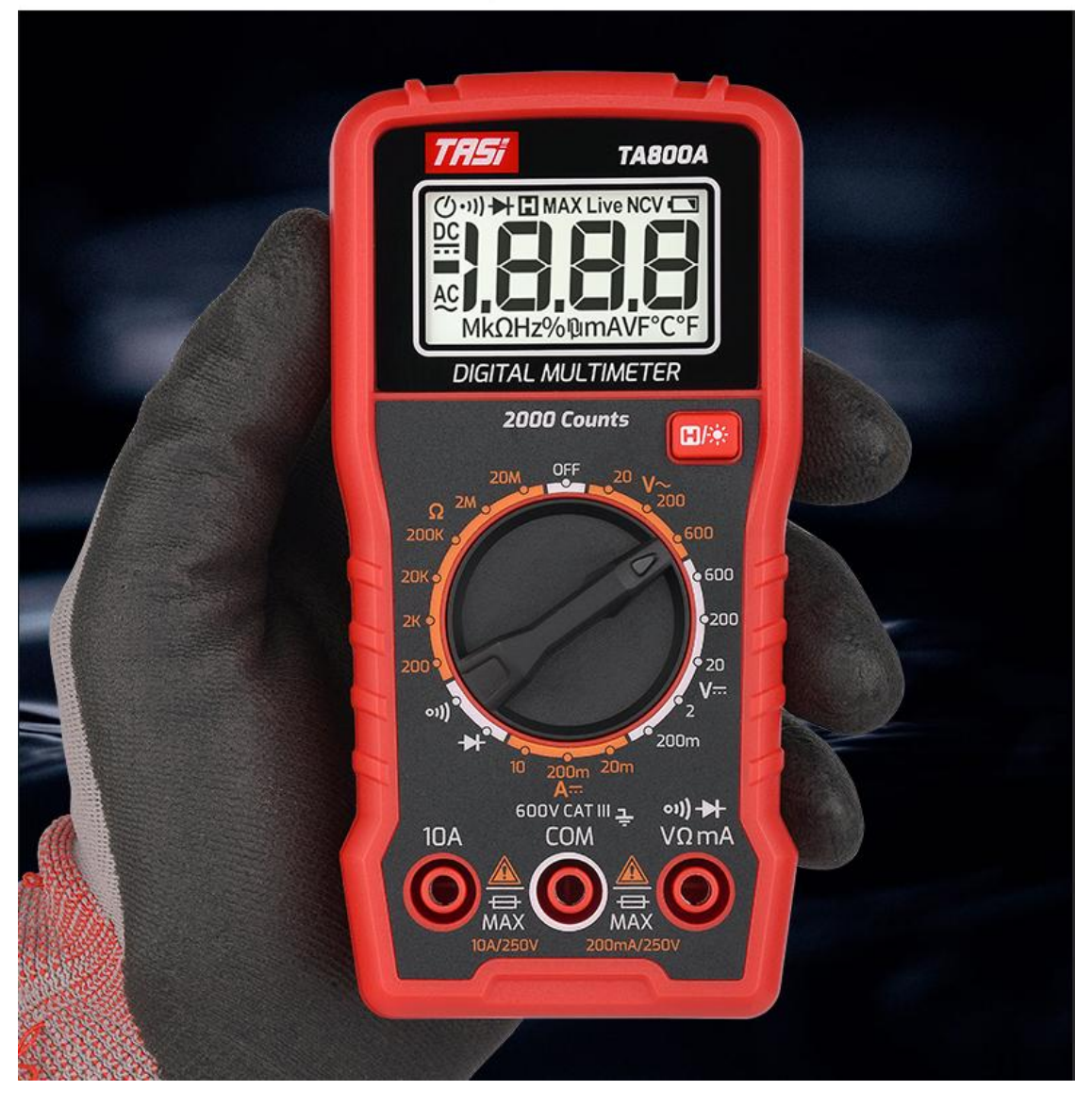

通断蜂鸣

将表笔探针接触到被测路线两端,通路会发出报警提示 音,断路则无反应。

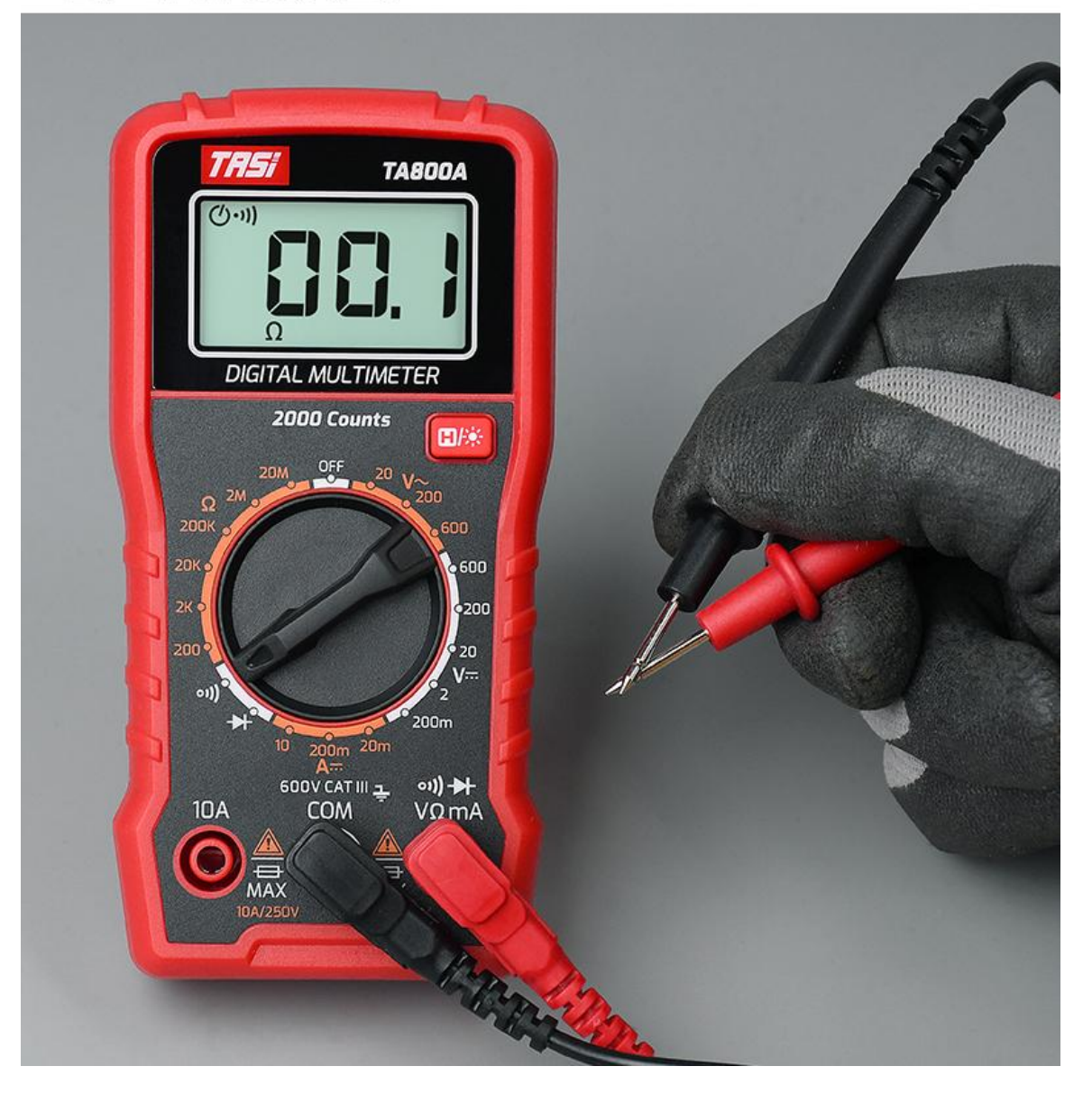

## 供电模式/自动关机

使用2 x 1.5V AAA (R03/LR03) 7号电池;<br>15分钟无操作后自动关机 (可手动取消)。

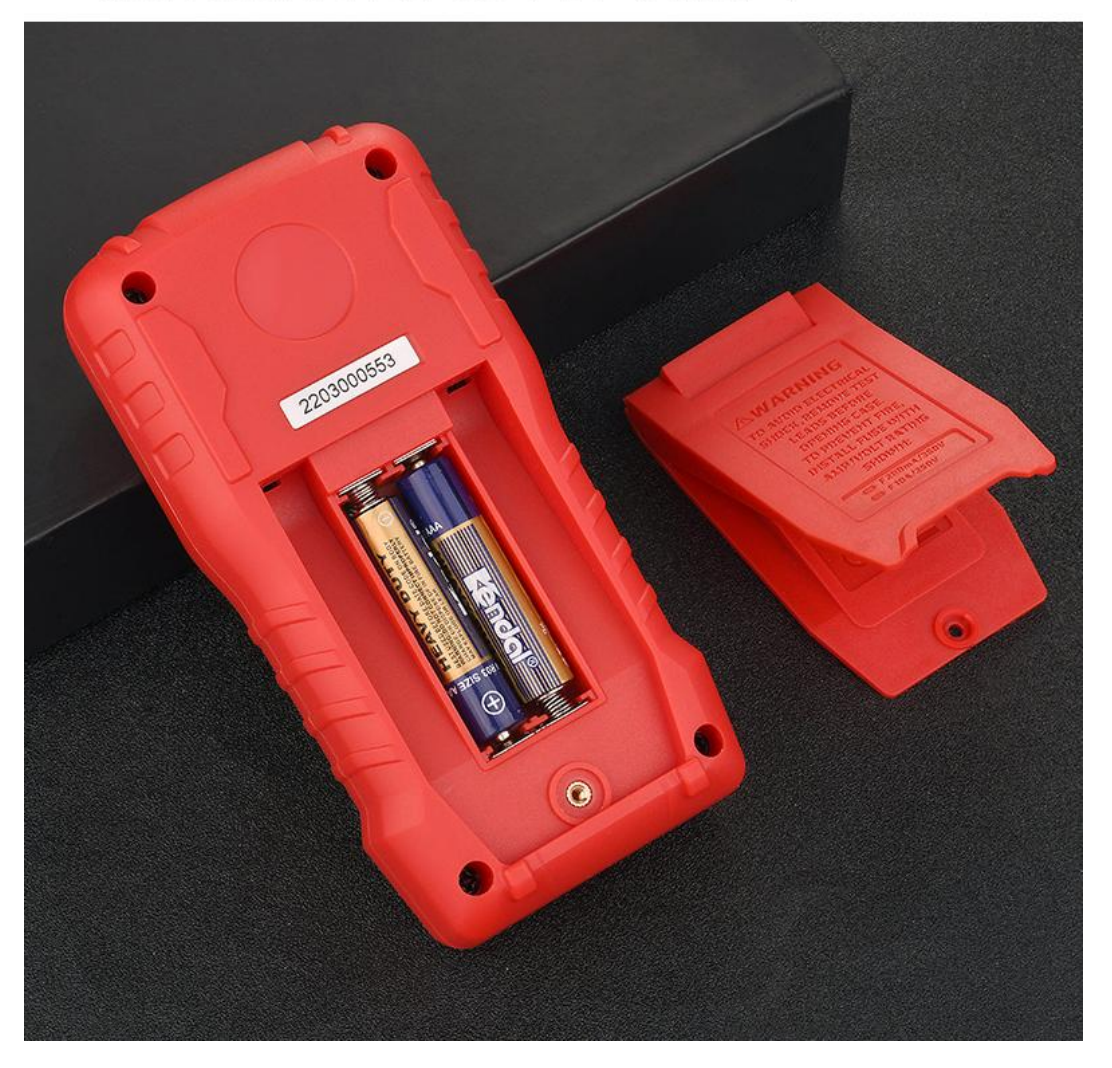

### 官方标配

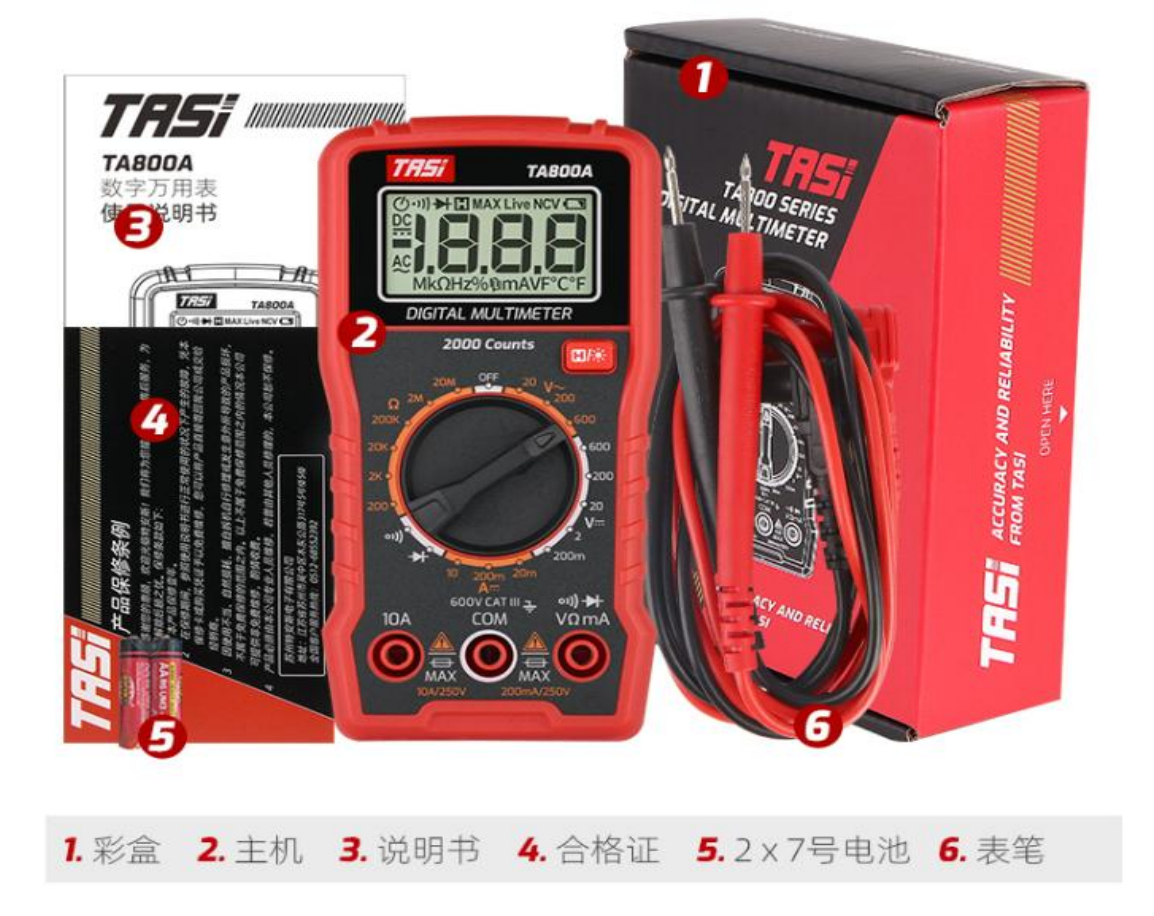